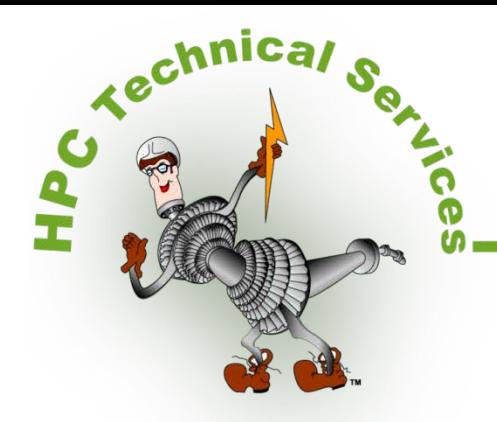

## **(GE) MK-VIE GAS TURBINE CONTROLS** (CT524E)

This course targets the need for technicians/engineers to operate, maintain, calibrate and troubleshoot control systems such that availability and reliability can be maximized. It has been HPC's experience that when plant personnel have a control system problem and they seek help (for example, using HPC services), the reason plant personnel had this problem troubleshooting was one of two explanations:

- 1. Lack of understanding of the "big picture", that is how the various control functions relate to one another.
- 2. Lake of understanding of how to use the tools that are available to troubleshoot the problem.

The overall benefit of this course is that the participant will walk away with this knowledge. This is accomplished by thoroughly understanding concepts of gas turbine control systems and how to use maintenance screens to quickly determine problems.

We are reminded that the gas turbine is the important asset. This control system must be calibrated and maintained with the gas turbine needs kept in mind. HPC approaches this course in this manner. As seen by the course objectives, particular attention is given to the development of control systems important to the operation of a gas turbine.

**Topical Outline** includes: Review of Gas Turbine Fundamentals, Gas Turbine Control Concepts, Mk-VIe Fundamentals and Hardware, Software Installation, HMI Documentation, Mk-VIe Architecture, Blockware Functions, Introduction to the Toolbox Software, Protection Systems, Speed / Load Control, Alarm Troubleshooting – Process and Diagnostic, Temperature Control, IGV Control, NOx, Valve Position Control & LVDT Calibration, Sequencing Editing, Validation / Build / Download, Adding I/O, Forcing Signals, Changing Control Constants, Data Historian, Trending, Trip History

## **OBJECTIVES**

Upon completion of this course the participant will be able to:

- 1. Demonstrate an understanding of basic gas turbine operation.
- 2. Demonstrate an understanding of the concepts of gas turbine controls.
- 3. Demonstrate an understanding of the protective systems' purpose, operation and test functions.
- 4. Demonstrate the ability to use OEM provided documentation that will include the Control Specifications, Programming, I/O Configuration, Application Manual, and P&IDs.
- 5. Demonstrate the understanding of the Mk-VIe hardware components, the component function, how they are accessed, and how they communicate.
- 6. Demonstrate the ability to use "Toolbox" software.
- 7. Demonstrate the ability to calculate a speed error using the "Toolbox" software.
- 8. Demonstrate the ability to determine the speed/load demand signal, using "Toolbox" software.
- 9. Demonstrate the ability to determine the temperature control demand signal, using "Toolbox" software.
- 10. Demonstrate the ability to determine a stop speed ratio valve, gas control valve, and primary/secondary valve controlling signals, using "Toolbox" software.
- 11. Demonstrate the ability to troubleshoot an equipment alarm from the Mk-VIe panel to the field device.
- 12. Demonstrate the ability to interpret the more routine diagnostic alarms and recognize appropriate actions.
- 13. Demonstrate the ability to trace the derivation of a command signal to the servomechanisms.
- 14. Demonstrate the knowledge necessary to calibrate turbine valve mechanisms.
- 15. Demonstrate the ability (or knowledge -- based upon equipment availability) to more efficiently use the Mk-VIe screens for evaluating/calibrating systems.
- 16. Demonstrate the ability (or knowledge -- based upon equipment availability) to force logic to facilitate calibration.
- 17. Describe how to change constants or re-program ladder logic such as to add contact input/outputs, add alarms, and/or alter sequencing.
- 18. Given plant drawings, trace a signal to/from a field device through appropriate terminal boards, through circuit boards, to a digital "signal name".
- 19. Demonstrate an understanding of how a trip signal is derived and applied.

## **COURSE OUTLINE**

#### **Day One**

Introduction What a Controls Technician/Engineer Needs to know about Gas Turbine Fundamentals Gas Turbine Control Concepts

#### **Day Two**

Mk-VIe Fundamentals and Hardware Software Installation HMI Documentation Mk-VIe Architecture

#### **Day Three**

Blockware Concepts and Architecture Blockware Functions Introduction to the Toolbox Software Browsing Turbine Using Simulator

#### **Day Four**

Protection Systems Speed / Load Control Alarm Troubleshooting – Process and Diagnostic

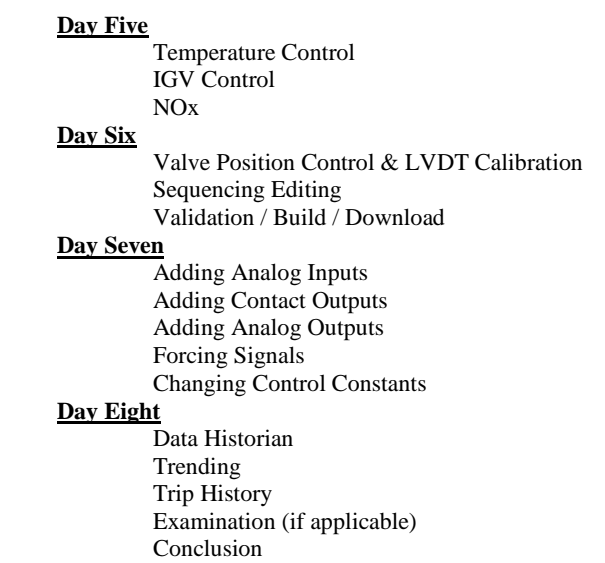

#### **COURSE DATES/LOCATION/FEE**

See [www.TurbineGeneratorTraining.com](http://www.hpcnet.com/) for detail on the course dates / locations / and registration fees.

HPC's **3-4-2 policy** applies: Sign up 3 for the same course/date and pay for only 2!

HPC Technical Services reserves the right to cancel any course/seminar within 10-working days of the scheduled date. Fees are 100% refunded or credited to another Seminar (clients' choice) if HPC should cancel any Seminar. HPC is not responsible for non-refundable airline tickets or other travel expenses under any circumstance.

#### **WHAT YOU WILL RECEIVE**

- 1. 1 copy of HPC Technical Services' textbook, (GE) Mk-VIe Gas Turbine Controls, drafted by Harold Parker (with significant support by others)
- 2. A Certificate of Completion with 56 PDH

## **GAS TURBINE I&C CERTIFICATION**

There are two levels of certification (Both levels require this course):

- 1. Engineer
- 2. I&C Technician

Those who attend this course are automatically qualified to take HPC Technical Services' Certification Examination. This examination is offered at no additional expense to the participant. An 80% passing grade is required. The examination length will not exceed 2-hours. Those who complete this examination will receive a revised "certificate of completion" that recognizes this accomplishment along with two-copies of a "To Whom It May Concern" letter that states their accomplishment. (Two copies are provided, one for the participants' employer and one for the participants' personal file.) Consult HPC's website[, www.TurbineGeneratorTraining.com,](http://www.hpcnet.com/) for detail on this certification program.

## **FREQUENTLY ASKED QUESTIONS**

- Will HPC Technical Services bring this course to our location for our personnel only? YES, call or email Stephen Parker, [stparker@TurbineGeneratorTraining.com](mailto:stparker@hpcnet.com) for a price quotation.
- Will HPC Technical Services customize the presentation at our site to suit our particular needs? Yes. When conducting an on-site course our clients (you) have several options. We could decrease the course length to 5-days or less by emphasizing hardware/software (de-emphasizing the signal path development) or emphasizing the use of "toolbox" software to troubleshoot I/O (de-emphasizing the hardware and software editing). In other words, we will build the course to your specifications.
- Is HPC Technical Services' textbook available for purchase as a reference document? No, not at this time.
- What is the cost for HPC Technical Service to deliver this course at our location? Well, of course that can vary, but generally speaking, if you're planning on having 6+ attend, when considering your T&L, it is to your advantage to perform the course at your plant (office). You gain from the customization and price.
- Can HPC Technical Services provide "Technical Assistance" in conducting functional checkouts or troubleshooting problems? Yes we can. Call or contact Stephen Parker, [stparker@TurbineGeneratorTraining.com](mailto:stparker@hpcnet.com) for our rate sheets and any further information required.

## *HPC TECHNICAL SERVICES 406 43rd Street West – Suite A, Bradenton FL 34209 Telephone: 941-747-7733 .... FAX: 941-746-5374 Website: [www.TurbineGeneratorTraining.com](http://www.hpcnet.com/)*

# **REGISTRATION FORM**

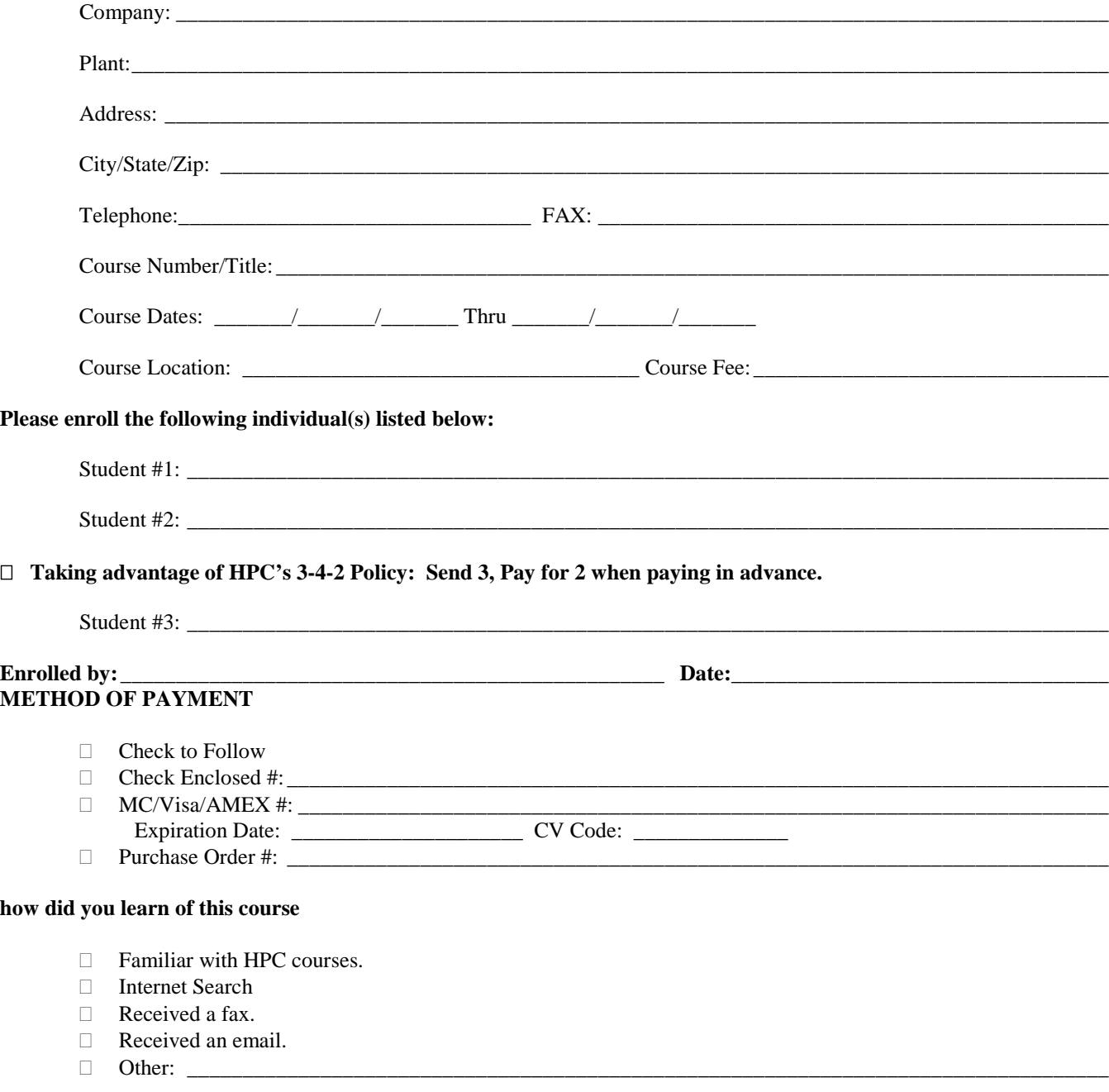